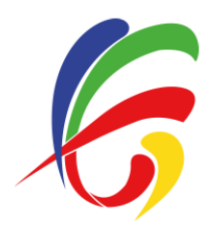

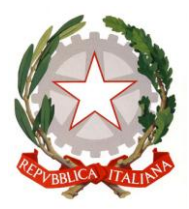

## **REGOLAMENTAZIONE DEI LABORATORI DI INFORMATICA**

## **Utilizzo dei laboratori**

L'accesso e l'utilizzo del laboratorio di informatica è consentito, dal lunedì al venerdì dalle ore 8.05 alle ore 16.05, esclusivamente per soli scopi didattici e solo con la presenza del docente della classe:

a. alle classi inserite nell'orario settimanale di laboratorio, elaborato all'inizio dell'anno scolastico;

b. ai docenti con alunni, previa prenotazione presso gli Assistenti Tecnici, in coincidenza di spazi orari liberi.

Non si può cambiare laboratorio senza l'autorizzazione del Responsabile dei Laboratori e/o dei tecnici preposti.

Su esplicita richiesta della DSGA, l'apertura e chiusura dei laboratori è compito esclusivo dei collaboratori scolastici.

Gli alunni non possono avere accesso al laboratorio senza la presenza dell'insegnante. Le classi che si recano autonomamente in laboratorio devono attendere ordinatamente in corridoio l'arrivo del docente, senza creare intralcio, confusione o disturbo alle classi attigue.

È dovere di ogni insegnante far osservare scrupolosamente agli allievi tutte le norme di igiene e sicurezza previste dalla 626 e successive modificazioni. Al docente, primo responsabile del comportamento dei propri alunni, si raccomanda la massima sorveglianza durante le lezioni in laboratorio. In caso di danni procurati dai propri studenti, egli segnalerà, per iscritto al Responsabile di Laboratorio ed al Dirigente Scolastico, il nominativo dello/degli alunno/i interessato/i.

I docenti sono pregati di ricordarsi, e di pretendere dai propri studenti, il salvataggio dei dati di lavoro su chiavetta personale dedicata esclusivamente all'utilizzo scolastico, consapevoli che, periodicamente, viene rimossa ogni cartella o file presente sul desktop. Docenti e studenti sono pertanto pregati di provvedere al continuo backup dei loro documenti. Gli studenti (e gli insegnanti) potranno utilizzare a tale scopo pen-drive USB dedicate solamente alla disciplina e non utilizzate per altri scopi, per limitare il rischio di propagazione di virus informatici.

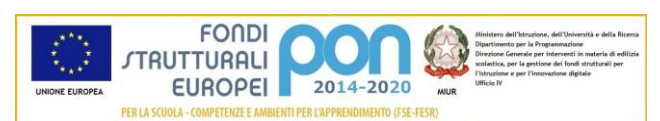

**I.I.S. "C. E. Gadda"** - Via Leonardo da Vinci, 18 - 20037 Paderno Dugnano (MI) - Tel. 029183246 - Fax 029101806 Email: MIIS04100T@istruzione.it - Sito web: http://www.iisgadda.gov.it/ - PEC: MIIS04100T@pec.istruzione.it C.F.: 83010560155 Cod. scuola: MIIS04100T - Istr. Tecnica: MITD041014 - Istr. Liceale: MIPS041018

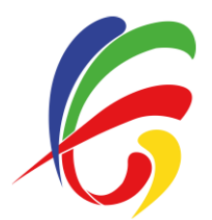

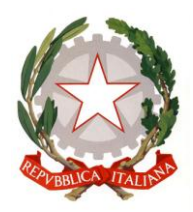

## **Avvio e spegnimento dei PC**

Prima di cominciare la lezione, docente e studenti devono compilare l'apposito registro delle presenze posto all'interno dell'aula di informatica.

Ogni alunno, una volta avviato il PC, esaminerà la postazione e segnalerà tempestivamente al docente eventuali problemi (danni, manomissioni, malfunzionamenti, etc.). La responsabilità sarà addebitata all'alunno o agli alunni che risultino, dal registro di laboratorio, aver occupato per ultimi la postazione danneggiata. Nel caso di una segnalazione tardiva rispetto all'inizio della lezione la responsabilità ricadrà sull'alunno che occupa la postazione in quel momento.

Eventuali danni arrecati alle attrezzature o ammanchi di materiali, qualora vengano accertate dolosità o incuria, verranno addebitati per l'intero costo ai responsabili. Inoltre, ogni trasgressione da parte degli alunni alla presente normativa sarà oggetto di valutazione da parte della Presidenza, Consiglio di classe e Collegio dei docenti, secondo la normativa vigente, per eventuali provvedimenti disciplinari.

Vanno rispettate le regole d'uso relativamente all'accensione e allo spegnimento delle macchine. In particolare, ogni alunno dovrà provvedere allo spegnimento del proprio PC alla fine della lezione e, prima di lasciare il laboratorio, il docente dovrà farsi carico di verificare l'effettivo spegnimento di tutti i PC.

## **Comportamento durante e alla fine della lezione**

I laboratori di informatica sono aule didattiche a tutti gli effetti. In essi è richiesto un comportamento consono ad un ambiente di studio: durante la lezione si rimane seduti al proprio posto, non si parla ad alta voce e, se si ha bisogno dell'insegnante, si alza la mano e si aspetta il proprio turno senza disturbare.

Inoltre è severamente vietato consumare pasti e bevande di qualsiasi tipo e, nell'eventualità che la lezione sia interrotta dall'intervallo, gli alunni sono obbligati a uscire dal laboratorio, per rientrare ad intervallo ultimato.

Durante l'ora di lezione ogni studente è responsabile dell'utilizzo del proprio PC ed è tenuto a segnalare immediatamente all'insegnante l'eventuale manifestazione di virus e qualsiasi anomalia o malfunzionamento riscontrato.

È severamente vietato aprire e/o cancellare file e/o cartelle altrui: è importante il rispetto delle norme in materia di riservatezza.

È severamente vietato modificare senza autorizzazione le impostazioni standard del desktop e dei programmi installati, attivare lo screen saver,

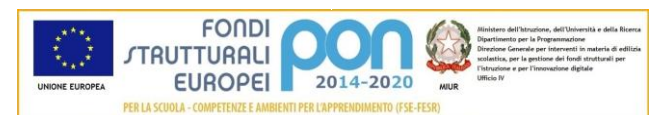

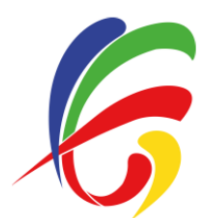

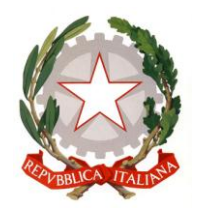

modificare lo sfondo o la pagina iniziale di Internet, se non esplicitamente richiesto dall'insegnante, che se ne assume la responsabilità.

I computer possono essere formattati in qualsiasi momento per risolvere problemi legati alla loro manutenzione e si ribadisce che tutte le attività svolte vanno salvate nella propria chiavetta USB personale e non sul desktop che verrà periodicamente ripulito dal Responsabile e dagli Assistenti Tecnici.

È vietato installare, anche solo momentaneamente, software personale, senza l'autorizzazione del Responsabile di Laboratorio. Eventuali CD e DVD personali potranno essere utilizzati solo previa autorizzazione dell'insegnante. In caso di dubbi, il docente è tenuto a consultare il Responsabile di Laboratorio.

Anche l'utilizzo del collegamento Internet è a scopo esclusivamente didattico ed educativo: non è assolutamente consentito l'uso improprio e non autorizzato di tale collegamento. In particolare l'eventuale invio / ricezione di e-mail e allegati è soggetto ad autorizzazione da parte del docente ed è assolutamente vietata la connessione ai social network.

La scuola non può farsi carico in toto delle responsabilità per il materiale non idoneo trovato o per eventuali conseguenze causate dall'accesso al Web. Per tale ragione, gli utilizzatori devono essere pienamente coscienti dei rischi cui si espongono collegandosi alla rete, riconoscendo ed evitandone gli aspetti negativi (pornografia, violenza, razzismo …).

Il Responsabile dei Laboratori e gli Assistenti Tecnici sono autorizzati a verificare il comportamento tenuto dagli utenti nei laboratori ed eventualmente rendere inaccessibile o eliminare materiale non consentito quale software non autorizzato, giochi, materiale pornografico e/o con contenuto violento e/o razzista, o quant'altro non sia direttamente collegato alla didattica.

Non devono essere effettuate inutili stampe cartacee. Se strettamente necessario, l'insegnante autorizzerà singolarmente eventuali sessioni di stampa per evitare spreco di carta e di inchiostro/toner.

Al termine di ogni lezione la postazione va lasciata pulita ed in ordine e le sedie riposte sotto i tavoli.

Al termine dell'ultima lezione della giornata si ricorda inoltre di controllare anche che le finestre siano chiuse e gli interruttori di sicurezza / quadri elettrici siano spenti.

Il Responsabile dei Laboratori Informatici

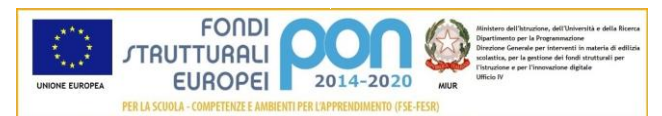

**I.I.S. "C. E. Gadda"** - Via Leonardo da Vinci, 18 - 20037 Paderno Dugnano (MI) - Tel. 029183246 - Fax 029101806 Email: MIIS04100T@istruzione.it - Sito web: http://www.iisgadda.gov.it/ - PEC: MIIS04100T@pec.istruzione.it C.F.: 83010560155 Cod. scuola: MIIS04100T - Istr. Tecnica: MITD041014 - Istr. Liceale: MIPS041018